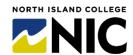

## From Hire to Teaching and Learning Technology Access: Flowchart for a New Faculty Employee

(Not Applicable to Continuing Education Employees – August 2024 Version)

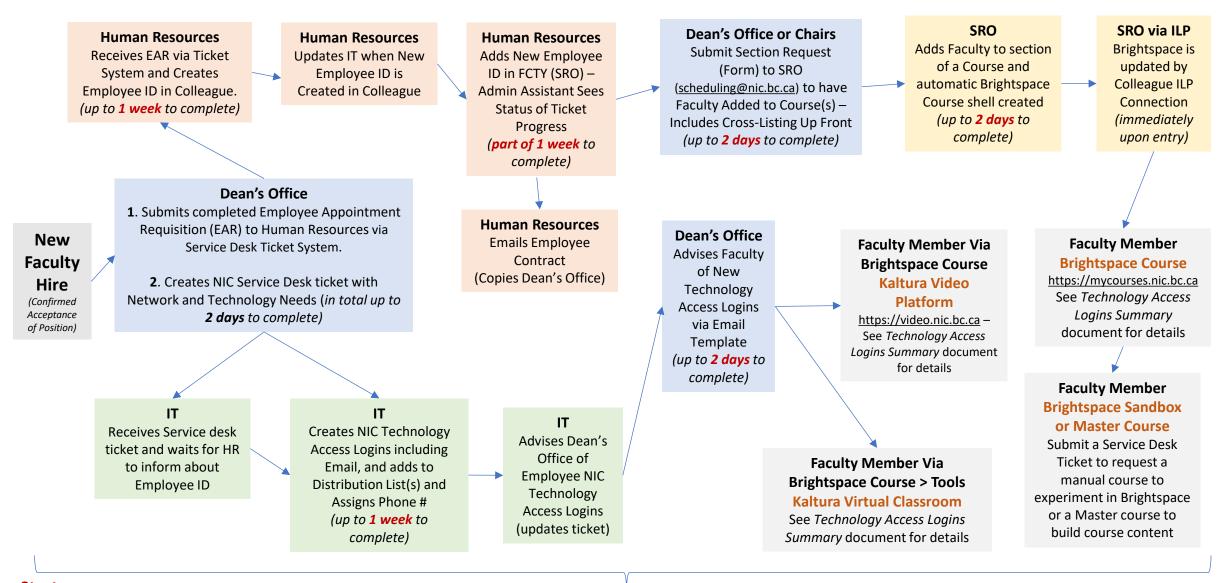